## **Kronig - Penney Model**

 $\mathbf{r} = \mathbf{p} \rightarrow 3\,\pi\,/\,2$  ;  $f[Ka] = p/Ka \sin(Ka) + \cos(Ka);$  $p1 = Plot[f(Ka) / r, {Ka, -4\pi, 4\pi}]$ ;  $\texttt{p2=Plot}[\{1,\texttt{-1}\} \, , \, \{\texttt{Ka},\texttt{-4}\,\pi,\texttt{4}\,\pi\} \, , \, \texttt{PlotStyle} \!\rightarrow\! \texttt{RGBColor}[1,\,0,\,0] \, ] \, ;$  $Show[p1, p2]$ 

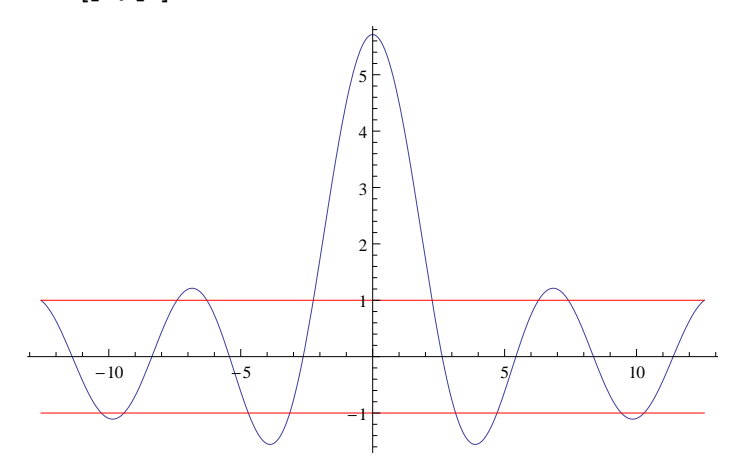

```
\mathbf{k} \cdot \mathbf{k} = 0
```
 $\text{FindRoot}$   $\left[\text{ (p/Ka Sin[Ka] + Cos[Ka] / .r) = 1, {Ka, \pi}\right]$  ${Ka \rightarrow 2.2505}$ 

 $\mathbf{k}$ **a** =  $\pi$ 

 $\text{FindRoot}[\text{(p/Ka Sin[Ka] + Cos[Ka] / .r)} = -1, \{Ka, \pi\}]$ 

 ${Ka \to 3.14159}$ 

**ka** =  $\pi$ 

 $\text{FindRoot}[\text{(p/Ka Sin[Ka] + Cos[Ka] / .r)} = -1, \{Ka, 1.5\pi\}]$  ${Ka \rightarrow 4.71239}$ 

**ka** =  $2\pi$ 

 $\text{FindRoot}[(p/Ka \sin[Ka] + \cos[Ka] / .r) = 1, {Ka, 2\pi}]$ 

- ${Ka \to 6.28319}$
- **ka** =  $2\pi$

 $\text{FindRoot}[\text{(p/Ka Sin[Ka] + Cos[Ka] / .r)} = 1, \{Ka, 2.5\pi\}]$ 

 ${Ka \rightarrow 7.4154}$ 

**ka** =  $3\pi$ 

 $\text{FindRoot}[\text{(p/Ka Sin[Ka] + Cos[Ka] / r)} = -1, \{Ka, 3\pi\}]$  ${Ka \rightarrow 9.42478}$ 

- **ka** =  $3\pi$  $\text{FindRoot}[\text{(p/Ka Sin[Ka] + Cos[Ka] / r)} = -1, \{Ka, 3.5\pi\}]$  ${Ka \rightarrow 10.2841}$
- **ka** =  $4\pi$

 $\text{FindRoot}[\text{(p/Ka Sin[Ka] + Cos[Ka] / .r)} = +1, \{Ka, 4\pi\}]$  ${Ka} \rightarrow 12.5664$ 

```
\epsilon [Ka_] = (Ka/\pi) ^2;
```
 **Energy bands and gaps - first approximation (gaps are correct, but lines not straight)**  $p1 = \text{ListPlot}[\{0, \in [2.25050361356163], \{\pi, \in [\pi]\}\}\}\text{, Joined}\rightarrow \text{True}$ 

```
p2 = ListPlot[{7, \epsilon [4.71238898038469]}, {2\pi, \epsilon [2\pi] }, Joined\rightarrow True;
```

```
p3 = ListPlot[{{2\pi, \epsilon[7.415395611364933}}, {3\pi, \epsilon[3\pi]}}, Joined→True];
```

```
p4 = ListPlot[ { { 3π, ε [ 10.28411545077647 } }, { { 4π, ε [ 4π ] } }, Joined → True } ;
```

```
f1 = Show[p1, p2, p3, p4, PlotRange \rightarrow All]
```
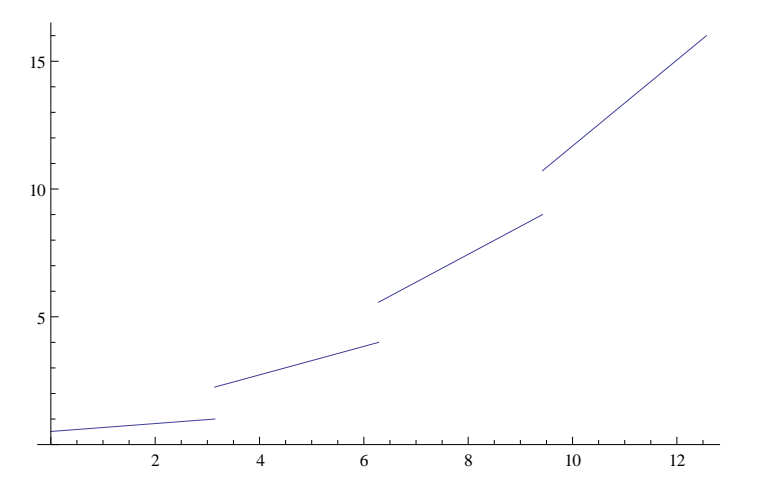

**Energy bands and gaps - correct**

```
table1 = Table[ {ka,
```
 $(FindRoot[(p/Ka Sin[Ka] + Cos[Ka] / r) = Cos[Ka], {Ka, 0.5\pi}] [1, 2]$ **<, 8ka, 0, Π, Π20<D; table1 TableForm;**

```
e1 = Interpolation[table1] ;
```
 $pcl = Plot[ε[el[ka]]$ , {ka, 0, π}, PlotStyle→RGBColor[1, 0, 0]];

```
table2 = Table[ {ka,
```

```
(FindRoot[(p/Ka Sin[Ka] + Cos[Ka] / r) = Cos[Ka], {Ka, 1.5\pi}] ) [[1, 2]]}, {ka, \pi, 2\pi, \pi/20} }; table2//TableForm;
```

```
e2 = Interpolation table2] ;
```

```
pc2 = Plot[e[e2[ka]], {ka, \pi, 2\pi}, PlotStyle\rightarrowRGBColor[1, 0, 0]];
```

```
table3 = Table[ { ka,
```

```
(FindRoot[(p/Ka Sin[Ka] + Cos[Ka] / r) = Cos[Ka], {Ka, 2.5\pi}] ) [[1, 2]]<, 8ka, 2Π, 3 Π, Π20<D; table3 TableForm;
```

```
e3 = Interpolation table3 ;
```

```
{\tt pc3=Plot} \verb|[e[e3[ka]]|, \verb|{ka, 2$\pi$, 3$\pi$}, {\tt Plotsstyle \rightarrow RGEColor[1, 0, 0]]};table4 = Table[ { ka,
    (FindRoot[(p/Ka Sin[Ka] + Cos[Ka] / r) = Cos[Ka], {Ka, 3.5\pi}]) [[1, 2]]<, 8ka, 3Π, 4 Π, Π20<D; table4 TableForm;
e4 = Interpolation[table4] ;
{\tt pc4=Plot} \verb|[e{[e4[ka]]|, \{ka, 3\pi, 4\pi\}, PlotStyle \rightarrow RGBColor[1, 0, 0]]};Show[pc1, pc2, pc3, pc4, PlotRange > All, AresOriginal, 0, 0]2 4 6 8 10 12
 5
10
15
\texttt{Show}[\texttt{pc1}, \texttt{pc2}, \texttt{pc3}, \texttt{pc4}, \texttt{fl}, \texttt{PlotRange} <br> All, \texttt{AresOrigin} \rightarrow \{0, \, 0\}5
10
15
```
2 4 6 8 10 12

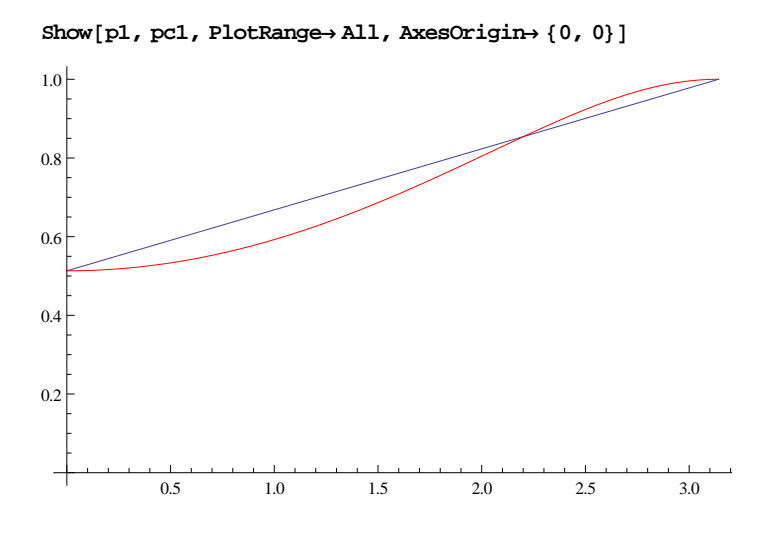